## INDEX function

**H** Show All

This article describes the formula syntax and usage of the **INDEX** function in Microsoft Excel.

# Description

Returns a value or the reference to a value from within a table or range. There are two forms of the INDEX function: the array form and the reference form.

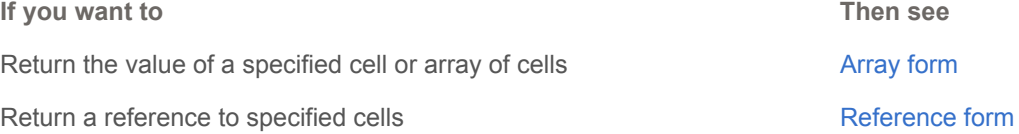

## Array form

### DESCRIPTION

Returns the value of an element in a table or an array, selected by the row and column number indexes.

Use the array form if the first argument to INDEX is an array constant.

### SYNTAX

INDEX(array, row num, [column num])

The INDEX function syntax has the following arguments:

- **Array** Required. A range of cells or an array constant.
	- If array contains only one row or column, the corresponding row num or column num argument is optional.
	- If array has more than one row and more than one column, and only row num or column num is used, INDEX returns an array of the entire row or column in array.
- **Row num** Required. Selects the row in array from which to return a value. If row num is omitted, column\_num is required.
- **Column\_num** Optional. Selects the column in array from which to return a value. If column num is omitted, row\_num is required.

#### REMARK

- If both the row num and column num arguments are used, INDEX returns the value in the cell at the intersection of row\_num and column\_num.
- If you set row\_num or column\_num to 0 (zero), INDEX returns the array of values for the entire column or row, respectively. To use values returned as an array, enter the INDEX function as an array formula in a horizontal range of cells for a row, and in a vertical range of cells for a column. To enter an array formula, press CTRL+SHIFT+ENTER.
- Row\_num and column\_num must point to a cell within array; otherwise, INDEX returns the #REF! error value.

#### EXAMPLES

#### **Example 1**

The example may be easier to understand if you copy it to a blank worksheet.

 $\boxplus$  How do I copy an example?

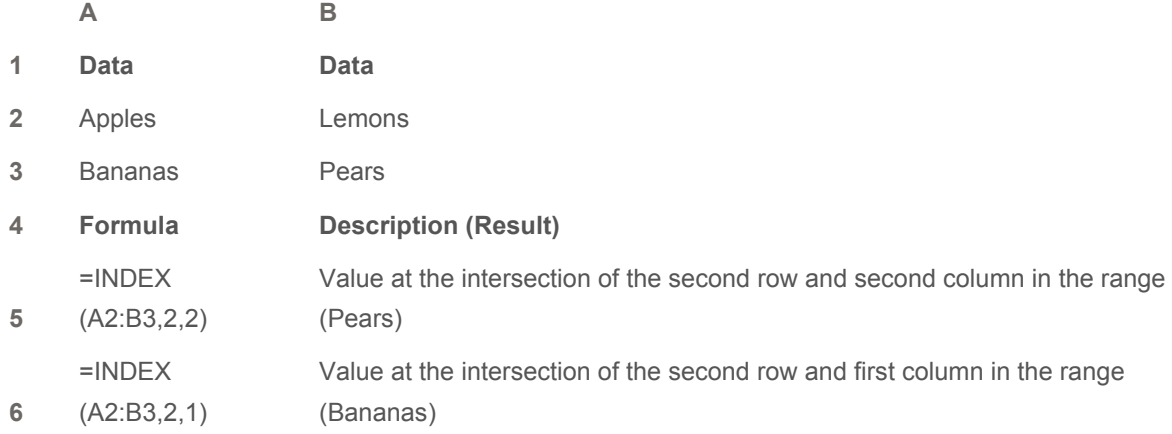

#### **Example 2**

The example may be easier to understand if you copy it to a blank worksheet.

 $H$  How do I copy an example?

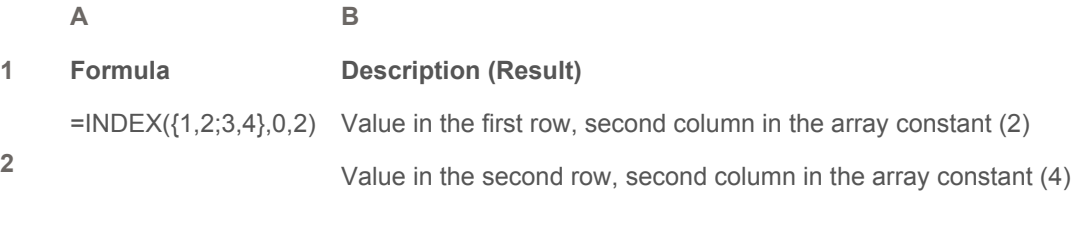

**3**

 NOTE The formula in the example must be entered as an array formula. After copying the example to a blank worksheet, select the range A2:A3 starting with the formula cell. Press F2, and then press CTRL+SHIFT+ENTER. If the formula is not entered as an array formula, the single result is 2.

**上 TOP OF PAGE** 

## Reference form

#### DESCRIPTION

Returns the reference of the cell at the intersection of a particular row and column. If the reference is made up of nonadjacent selections, you can pick the selection to look in.

#### SYNTAX

```
INDEX(reference, row_num, [column_num], [area_num])
```
The INDEX function syntax has the following arguments:

- **Reference** Required. A reference to one or more cell ranges.
	- If you are entering a nonadjacent range for the reference, enclose reference in parentheses.
	- If each area in reference contains only one row or column, the row\_num or column\_num argument, respectively, is optional. For example, for a single row reference, use INDEX (reference,,column\_num).
- **Row\_num** Required. The number of the row in reference from which to return a reference.
- **Column\_num** Optional. The number of the column in reference from which to return a reference.
- **Area\_num** Optional. Selects a range in reference from which to return the intersection of row\_num and column\_num. The first area selected or entered is numbered 1, the second is 2, and so on. If area\_num is omitted, INDEX uses area 1.
	- For example, if reference describes the cells  $(A1:B4,D1:E4,G1:H4)$ , then area num 1 is the range A1:B4, area\_num 2 is the range D1:E4, and area\_num 3 is the range G1:H4.

#### REMARK

- After reference and area\_num have selected a particular range, row\_num and column\_num select a particular cell: row num 1 is the first row in the range, column num 1 is the first column, and so on. The reference returned by INDEX is the intersection of row\_num and column\_num.
- If you set row num or column num to 0 (zero), INDEX returns the reference for the entire column or row, respectively.
- Row\_num, column\_num, and area\_num must point to a cell within reference; otherwise, INDEX returns the #REF! error value. If row\_num and column\_num are omitted, INDEX returns the area in reference specified by area\_num.
- The result of the INDEX function is a reference and is interpreted as such by other formulas. Depending on the formula, the return value of INDEX may be used as a reference or as a value. For example, the formula CELL("width",INDEX(A1:B2,1,2)) is equivalent to CELL("width",B1). The CELL function uses the return value of INDEX as a cell reference. On the other hand, a formula such as 2\*INDEX(A1:B2,1,2) translates the return value of INDEX into the number in cell B1.

## EXAMPLE

The example may be easier to understand if you copy it to a blank worksheet.

**⊞** How do I copy an example?

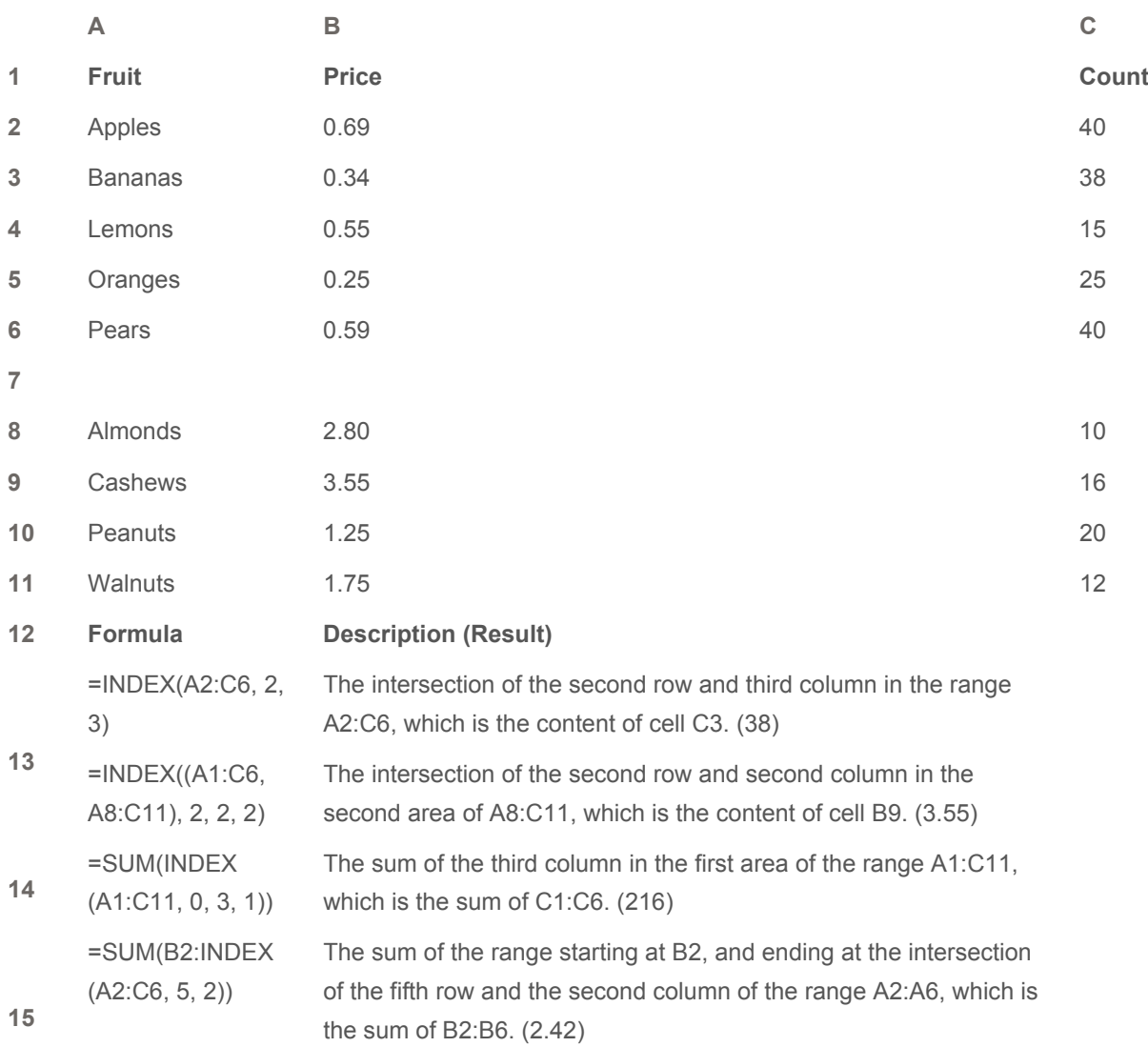

**16**

### **上 TOP OF PAGE**

**See Also**

**Lookup and reference functions (reference)**